**AutoCAD Activation Code With Keygen [32|64bit]**

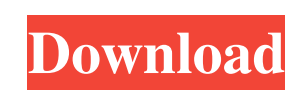

**AutoCAD Registration Code (Updated 2022)**

Contents History Early history Autodesk's history with AutoCAD begins in May 1980 with the introduction of the ARCSIB™ Graphical Design Environment (GDE), a BES on LSI™ 1001 and Motorola 68000 computers that was the first of its kind. The first AutoCAD product was called SmallWorks, and had a drawing size limit of 5 x 3 feet. The finished drawings were shown to management on 35mm slides (of course, this was before PowerPoint). A feature of the original SmallWorks was the ability to easily run several different programs in parallel using the ARCSIB™ Operating Environment (OE). The OE was eventually incorporated into AutoCAD, and was able to run for over one year on the 68000 microprocessor, thereby allowing the drawing size limit to be raised to 100 feet. The Draw, Edit, Work Drawing, and Run functions in AutoCAD still incorporate this idea today, but are combined into one "Workspace" menu item. Development On August 20, 1980, Paul Chenault, a Software Engineer with two part-time jobs, created the first screen drawing in ARCSIB™. In a subsequent posting he mentioned he had been sitting down one day doing nothing, and began typing a sequence of commands to save his work. He was interrupted after a few minutes, and forgot to save his work. The next time he tried to save the work he found it was too late. "I will never have that great feeling again of looking at the screen for 10 or 15 minutes and then realizing that there was no way I could have gotten it all down, even if I wanted to. I never attempted to save again." He then went on to the rest of his workday and soon turned to the idea of creating something similar to a computerized drafting system. Chenault wrote a modified version of BASIC to save the screen content for later use, and came up with the idea of using ARCSIB™ to design a two-dimensional drawing system based on an interface similar to the two-dimensional drawing system of the ARTIST™ CAD system. This interface was called the ARCSIB™ Graphical Design Environment (GDE), as this was the name of the first release of ARCSIB™. Later releases of AutoCAD and AutoCAD LT used the name Draw to refer to the GDE. Chenault

**AutoCAD Crack+ License Key Full Download [2022]**

Previous versions of AutoCAD Full Crack featured a tool to create library objects, particularly in the early versions of the

Autodesk EGS. Drawing libraries were previously stored as DWG files, which could be loaded and saved in common Windows applications, such as Microsoft Office or Visual Basic. However, the Autodesk EGS, which is a component of AutoCAD Torrent Download, does not directly support the DWG format. In later versions of AutoCAD Torrent Download, the tool has been replaced by the Tool Manager. The engineering standards are known as "Universal product codes", or UPCs. These are used for a wide variety of products, including: groceries, electronics, tools and household goods, such as pots, pans and bicycles. The standard is not only used in the United States, but worldwide. AutoCAD and the initial release of Inventor used product keys that are four-character strings, and a sequential number to indicate the version of the software. AutoCAD 2012 is the first release of AutoCAD to support Windows 8. AutoCAD for iOS (a mobile app) is available for iPad, iPhone and iPod touch. AutoCAD Web App has been integrated in the Windows 8.1, making the most of the touch and on-screen technology of the new operating system. The website is accessible through the Microsoft Edge browser (which is an Internet Explorer variant), on Windows 8.1 devices and Windows Phones. AutoCAD Web App provides online access to the following capabilities of AutoCAD software: Online database functions, including drawing templates and profiles Online solutions, including drawing and annotation tools, 3D space analyzer and AutoLISP support Online drafting, including drawing, annotating, and view management Synchronization with other drawings and digital models Online drawing review and commenting Online version control Accessibility The Accessibility features of AutoCAD are: AutoCAD Supports many accessible controls, including the toolbar, ribbon, command toolbar, ribbon tabs, tool palettes, insert menu, and context menu. Automatic document scaling, color printing, and page turning are available for printouts. Filters for font selection (e.g., bold, italic, underlined), text, drawing, annotation, and comment styles are available. Option to ignore label and legend for axis ticks, labeling, and data values (except for axis titles). Ability to print using several paper sizes and orientations. Accessibility package a1d647c40b

**AutoCAD With License Key Download [Mac/Win]**

You can find the activation instructions in the download link. This is the link to the PDF: you can also see a video here: Autocad user profile You must create a user profile in the program. If you don't have any profile created, you will receive the following message: Autocad user profile has not been created yet. If you don't have any profile created, please do it by yourself using the 'New User Profile' button. In fact, Autocad has several user profiles: For a standard user: The user profile is the autocad software used to do your work. When you launch Autocad it loads this profile which allows you to work directly with your drawings. For a web user: The user profile is the autocad software used to access your drawings over the internet. When you log in it loads this profile which allows you to access your drawings over the internet. The user profile is the root of all your drawings. It is linked to your own personal autocad software. The default user profile can be found in the installation folder of Autocad. The default profile is not protected and can be used by anyone, that's why we encourage you to create a profile of your own. You can change your default profile by accessing the Options menu and selecting Change default user profile. The default profile is your main profile for all drawings you create. If you do not change it you will always have access to your own drawings. If you want to change the default profile, simply do it by yourself using the 'New User Profile' button. If you have the same default profile as the other users of your computer, you will also have access to the others' drawings. How to choose the default profile? By default, a new user profile is automatically created when you launch Autocad. Your new profile is based on the default profile. It means that your new profile will have access to all the drawings in your default profile. If you want to have access to all the drawings, you should create a new profile. Let's suppose you use the Autodesk

**What's New in the AutoCAD?**

Also, with Markup Assist, add and change dimensions automatically. Just take a picture of the part using your mobile device and your dimension changes will be updated in the drawing. You can also use markers to indicate dimension changes. (video: 1:19 min.) Autodesk Translation helps you communicate better. This translates the user interface from one language to another, in

many ways. (video: 1:42 min.) AutoCAD Graphics: An interactive vector tool allows you to perform 2D and 3D vector creation with ease, without additional steps or third-party software. It allows you to select the vector template, edit, and then finish. (video: 2:07 min.) Vector curves allow you to draw, edit, and export very clean arcs. These are faster than splines and much easier to use. (video: 2:47 min.) Add an image to a vector group without rendering. Select your vector group and use AutoCAD's Vector Curves dialog box to import an image. (video: 3:25 min.) You can now render views from multiple perspectives at the same time, without rendering each one. Also, you can group views and use the shared settings to render the group together. (video: 3:45 min.) In architectural and engineering, 3D visualization is key. AutoCAD's physics tools enable you to see the effects of your design changes in 3D space. (video: 4:23 min.) Support for native installation of AutoCAD on Linux. (video: 4:41 min.) Markup: You can use a variety of layers to organize your drawings. Also, the status bar now shows all layers in your drawing and enables you to switch among them easily. (video: 3:08 min.) AutoCAD Data Warehouse: Update your drawing anytime, from anywhere with the most accurate information. Also, you can now download 2D images from the internet in a few easy steps. (video: 4:18 min.) There are now powerful tools for working with advanced sheets. You can create sheets directly in your drawing, modify them, and share them with others. (video: 4:41 min.) You can now right-click on any object in a drawing to send it to your archive for backup. If you delete the object

## **System Requirements:**

Windows 7, 8.x, and 10 (32 and 64-bit versions) Mac OSX 10.9 or later 1.6 GHz Processor or faster 2 GB RAM or more 5 GB HDD or SSD DirectX 9.0c 1366 x 768 Screen Resolution or higher 1024 x 768 Screen Resolution is recommended Storage: at least 5 GB of free space How to Install Xbox Game Pass: Google Chrome (recommended) Download Xbox Game Pass for Google Chrome.